مثال :

<html> <body> <bdo dir="rtl"> Here is some Hebrew text </bdo> </body> </html>

خريجي

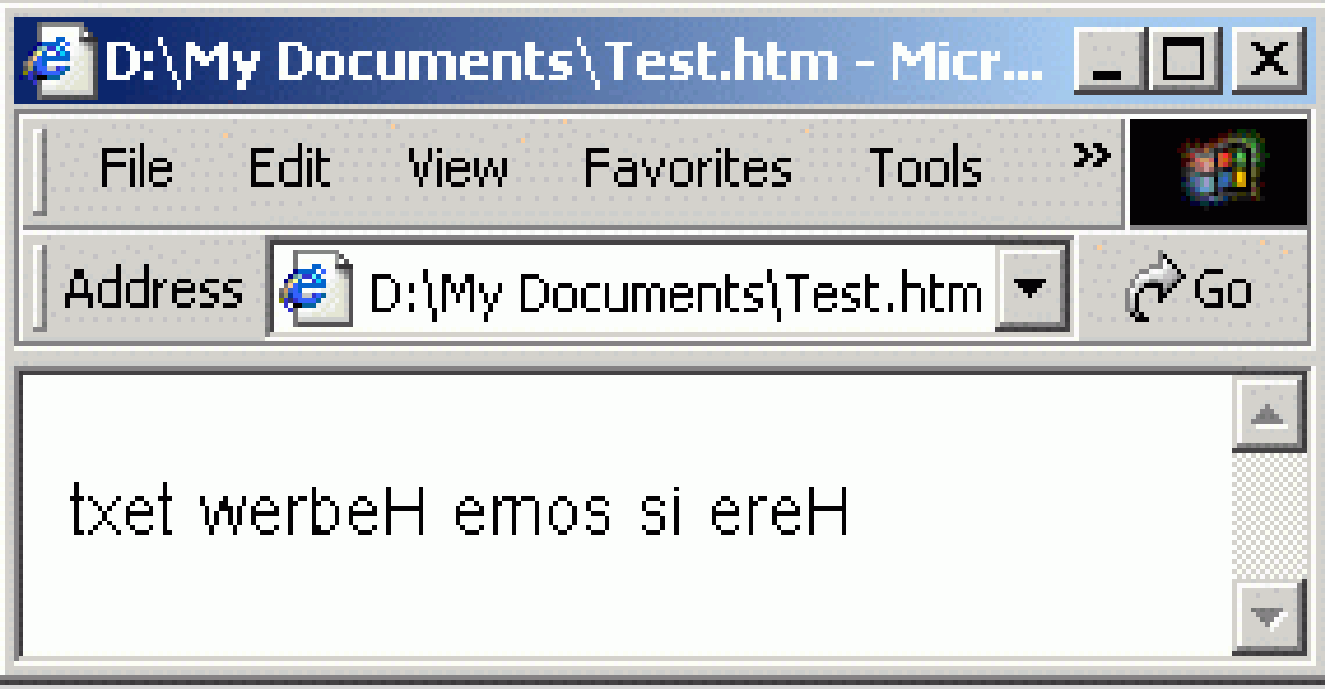

مثال :

<html> <body> Here comes a long quotation: <blockquote> This is a long quotation. This is a long quotation. This is a long quotation.This is a long quotation. </blockquote> Here comes a short quotation:  $<$ q $>$ This is a short quotation  $<$ /q> </body> </html>

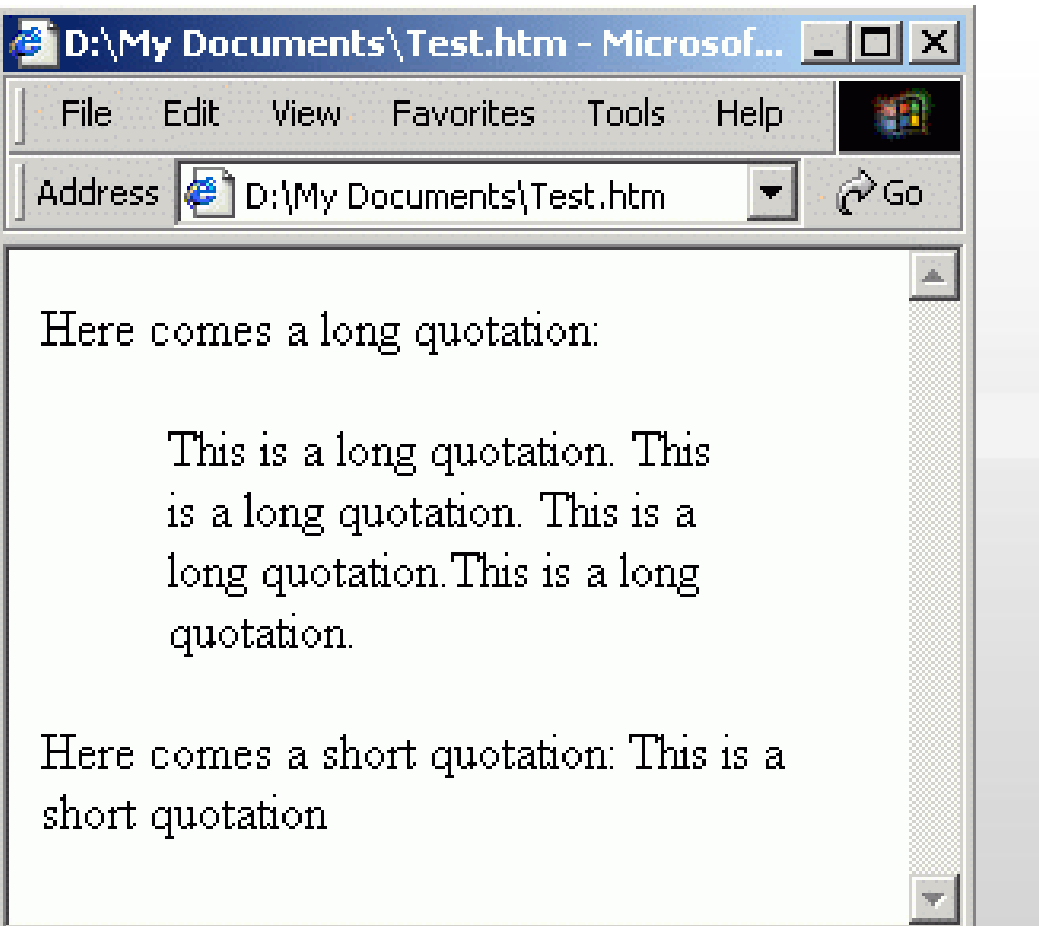

خريجي

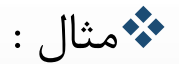

<html> <body> <cite>This is a citation</cite>  $br>$ <dfn>This is a definition term</dfn> </body> </html>

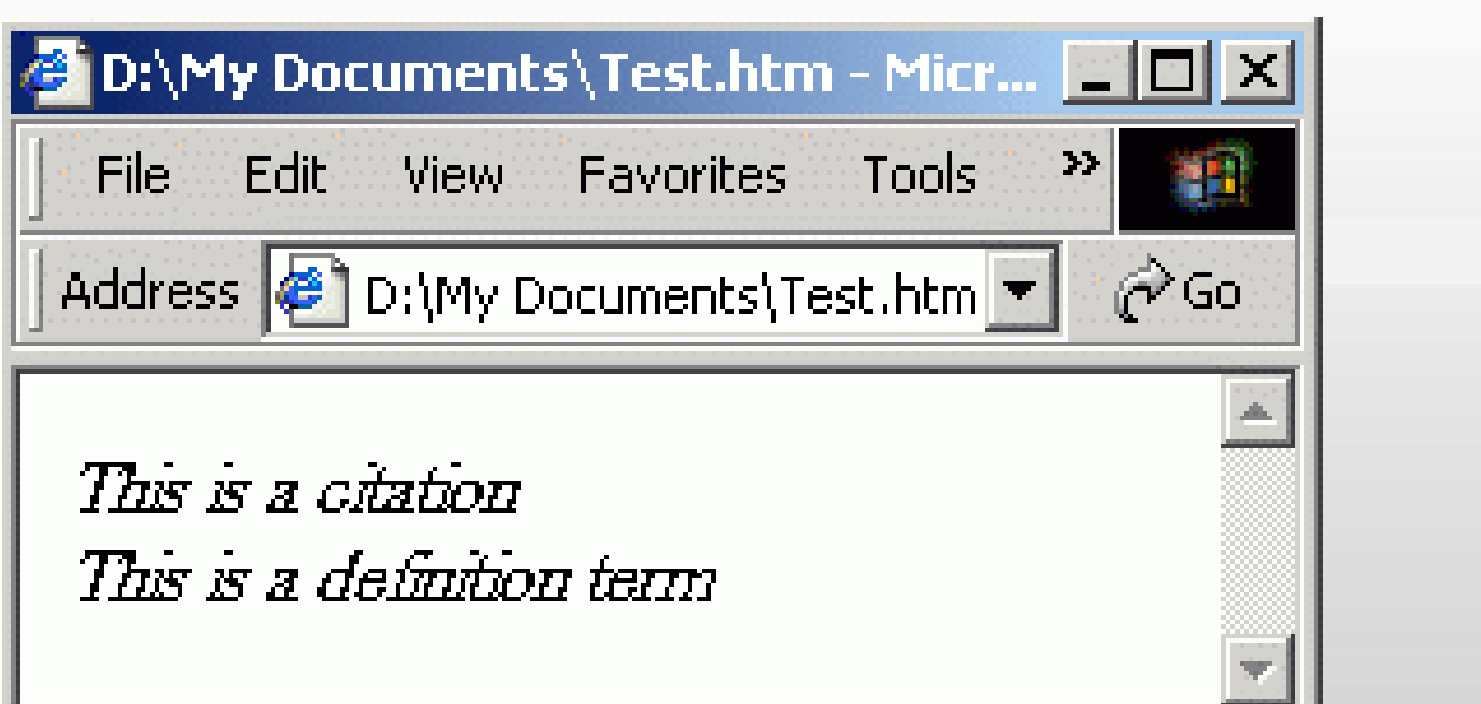

خريجي

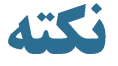

ِ • • همانطور که در مثالهاي فوق ديده شد خروجي بعضي از بر چسبها کاملاً مثـل هــم اسـت و بعضي کار خاصي را انجام نمي دهند. در اين موارد گاهي هدف از استفاده از ايـن برچسـبها تنها مشخص کردن نوع متن براي نويسنده فايل HTML مي باشد. به هـر حـال اسـتفاده از قالبندي هاي فوق به سليقه نويسنده فايل HTML است و ضرورتي ندارد که حتما از مـوارد فوق دقيقا بر اساس کاربرد استفاده شود.

## نمایش بعضی حروف خاص در HTML

تؼضي از ري ماوىذ < مفًُم خاصي تراي HTML داروذ، تىهاترايه از آوُها در مهته نمي توان استفاده کرد. براي نمايش حروفي مانند > در متن بايد از حروف خاصي اسـتفاده نمود. مثال تراي ومايص **<** در مريرگر تايذ تٍ جهاي وًضهته **<** در فايهل HTML تايهذ **;lt &**يها **;#60&** را تىًيسيم.

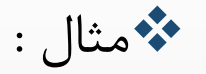

<html>

<body>

&It b &gt This text is bold &It /b &gt

</body>

</html>

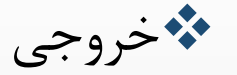

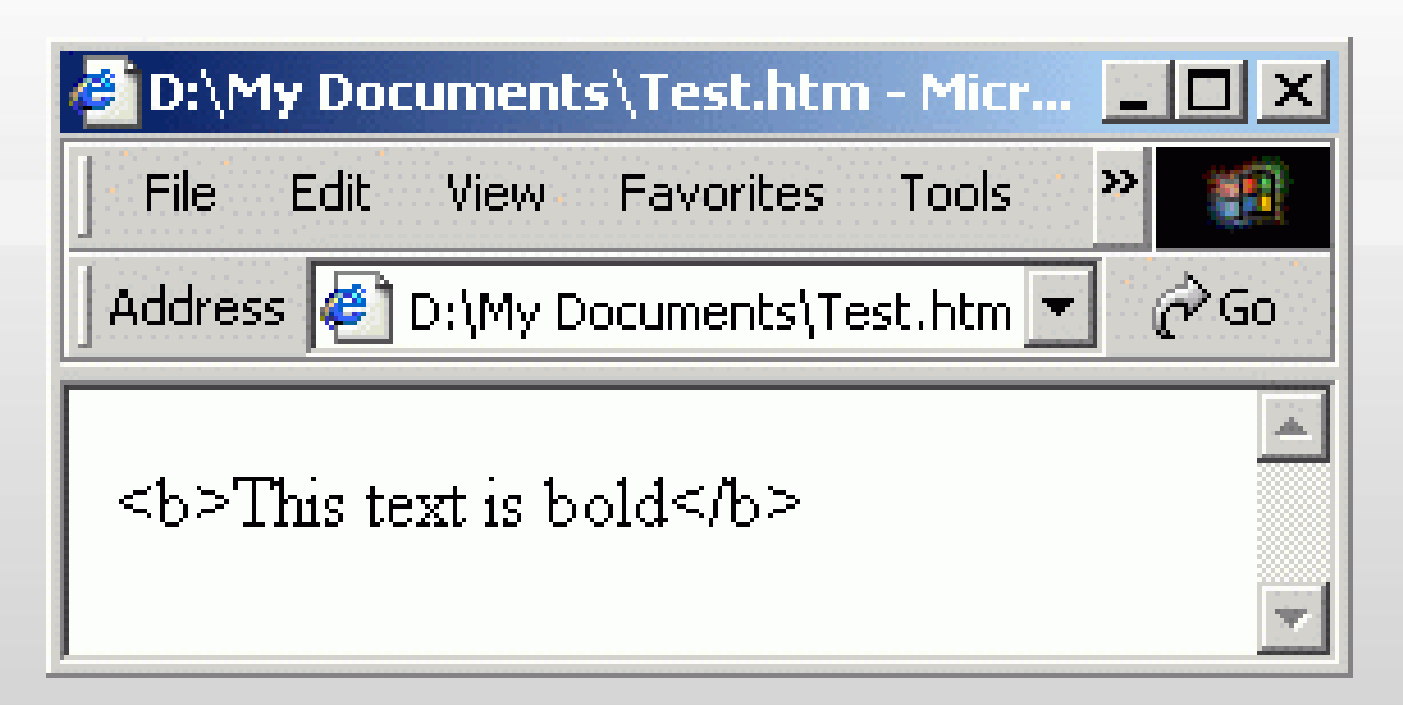

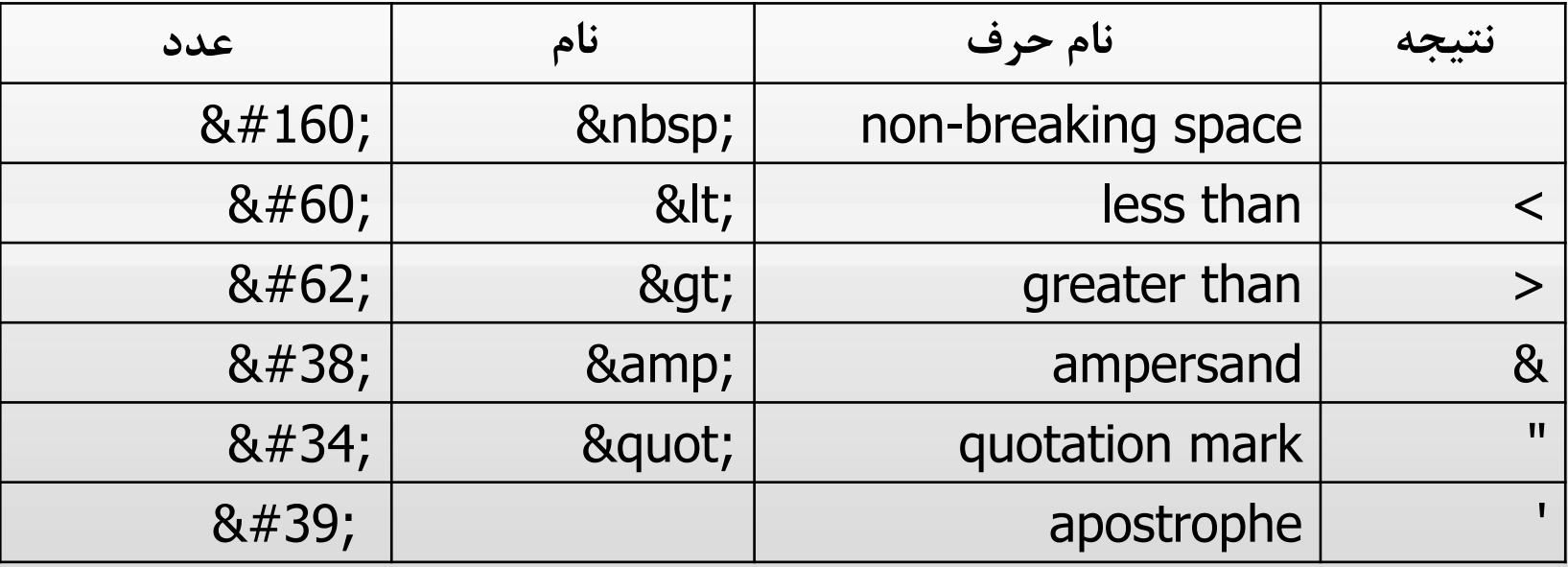

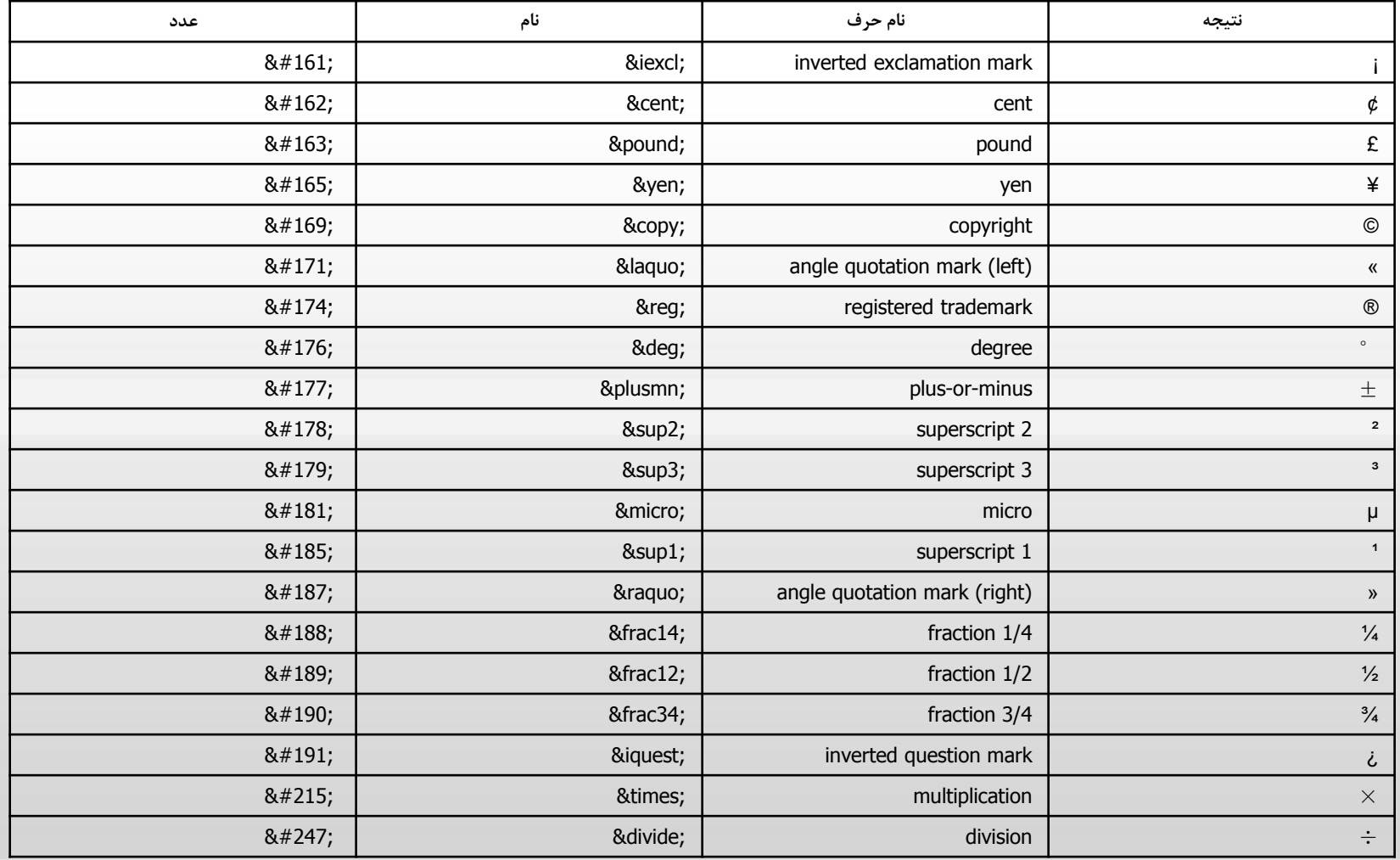

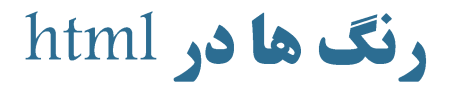

\*\*به منظور استفاده از رنگها از ۳ روش مي توان استفاده کرد:

<body bgcolor="#000000">  $\lt$ body bgcolor="rgb $(0,0,0)$ "> <body bgcolor="black">

## رنگ ها در html (ادامه)

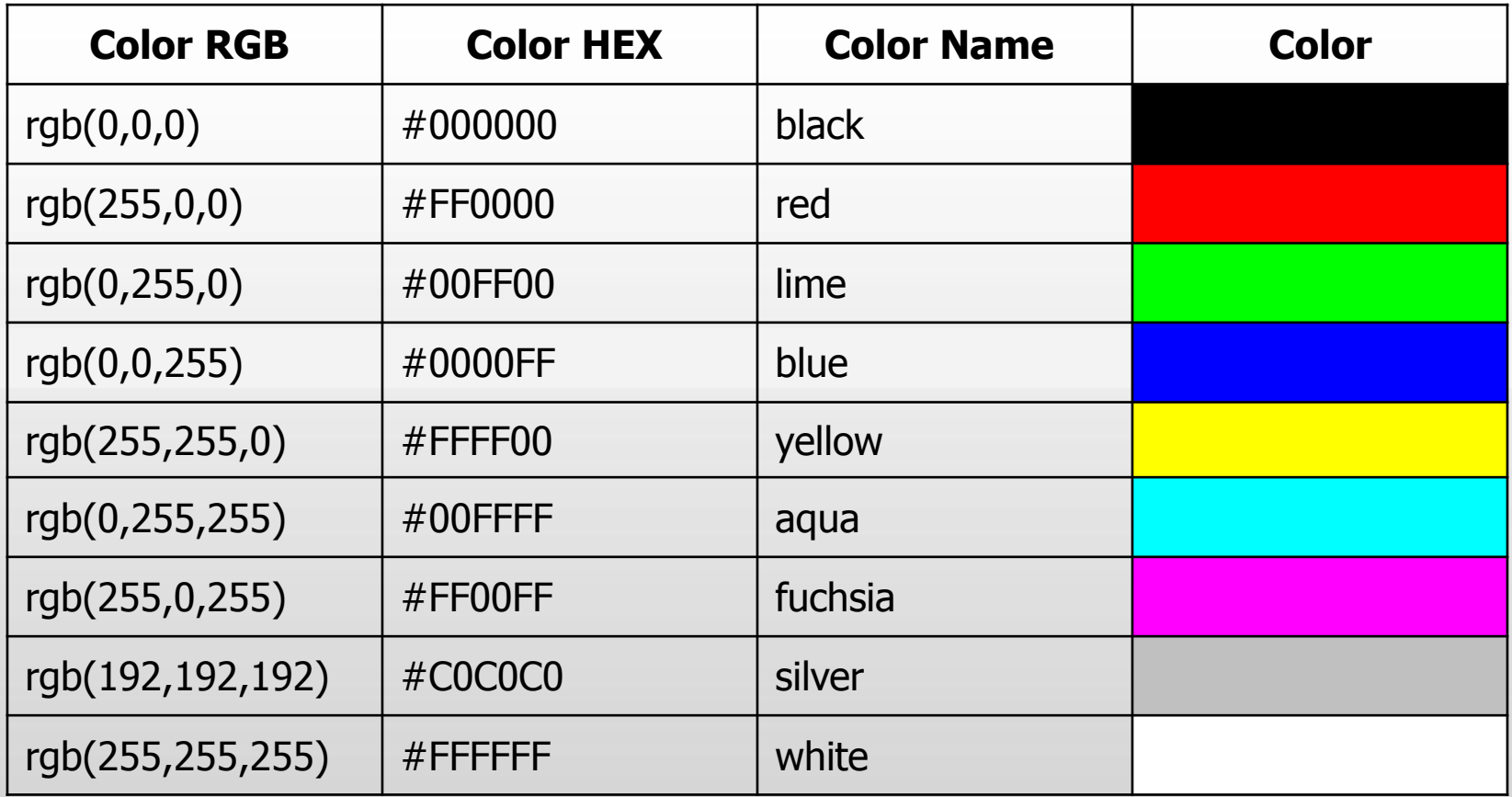

#### فونت ها در html

 تراي تؼييه وًع فًوت يروگ ييا اوهذازٌ آن در يهک فايهل HTML مهي تهًان از ترچسهة **>font>** استفادٌ کرد. ترچسهة **>font >**داراي سهٍ مطخصهٍ **size**، **face** ي **color** مهي تاضهذ کهٍ در جدول زير شرح داده شده اند.

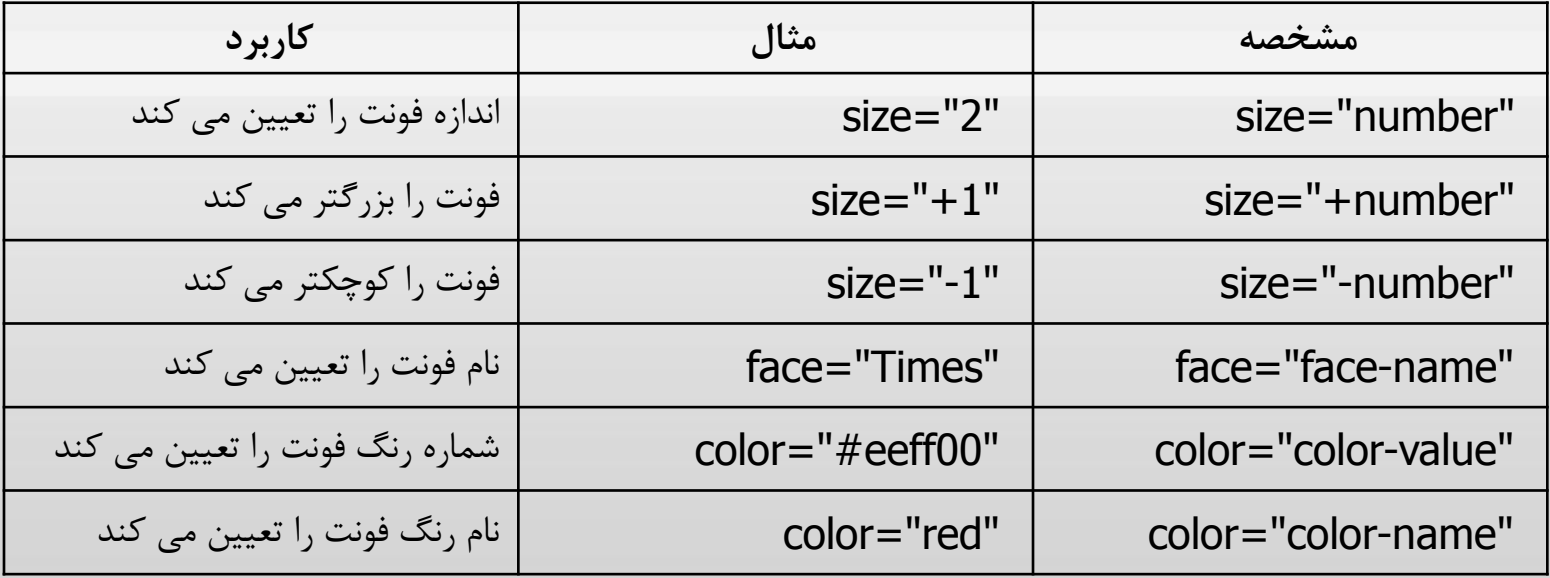